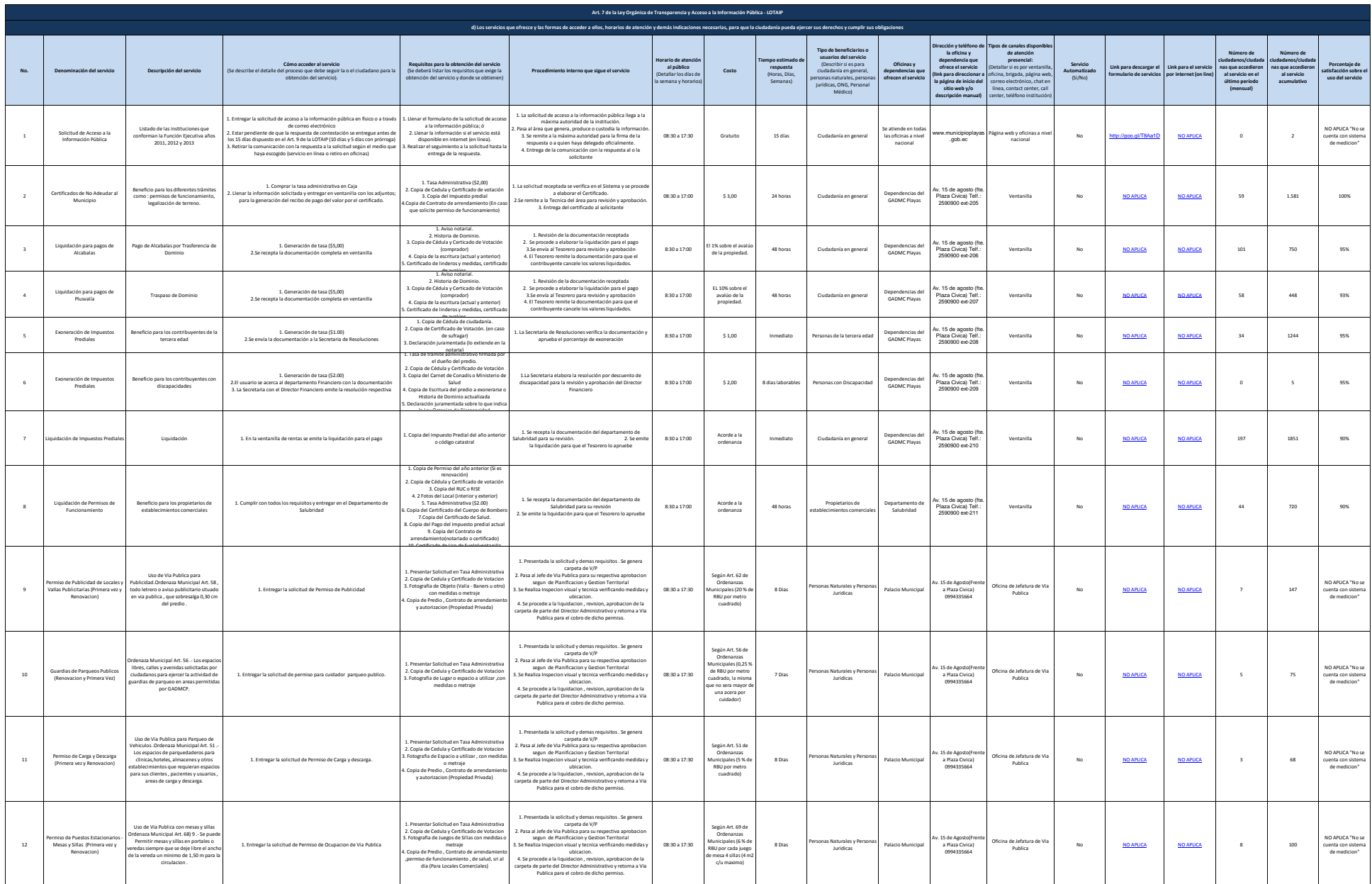

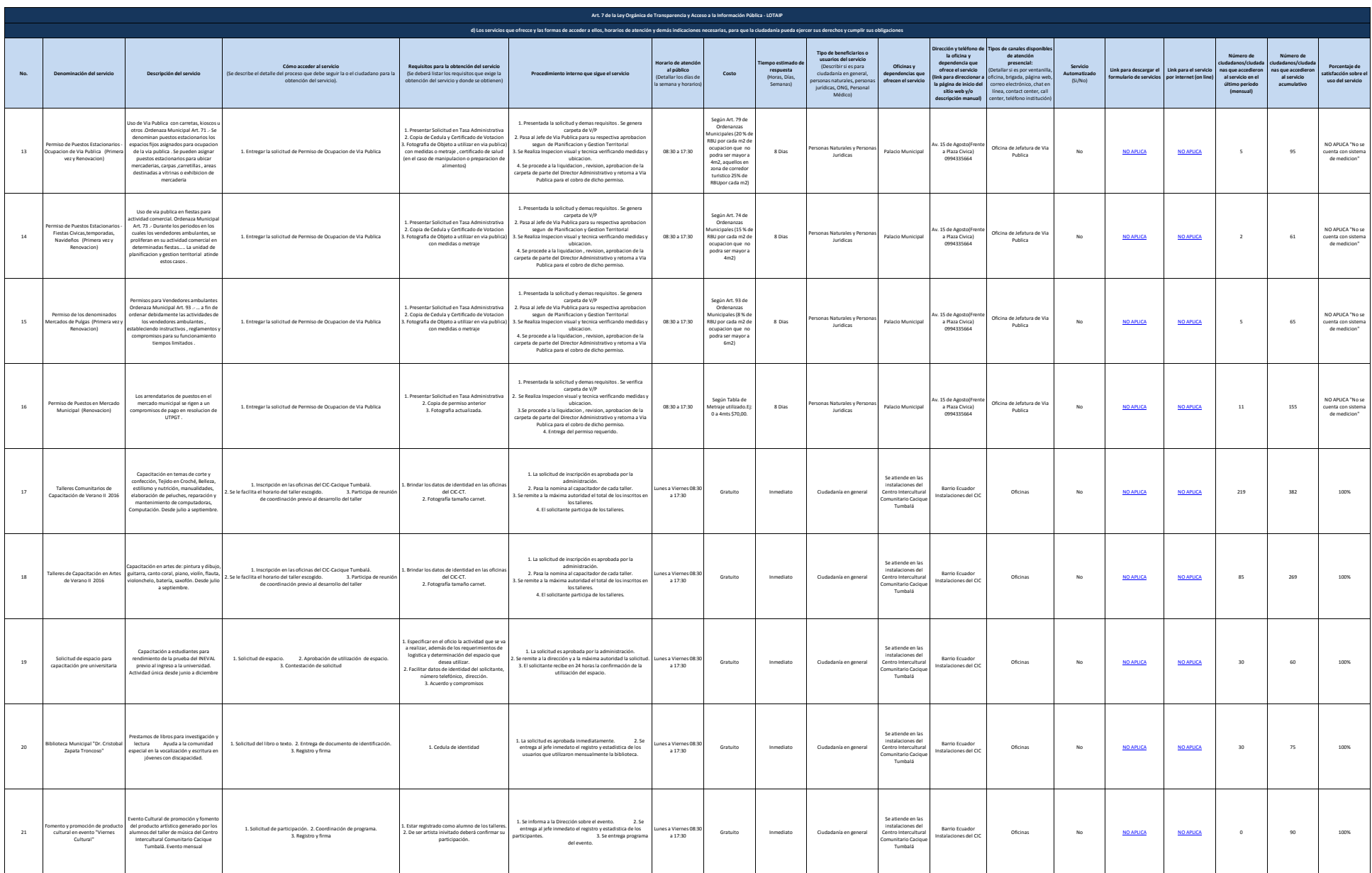

 $\frac{1}{2}$  de 1

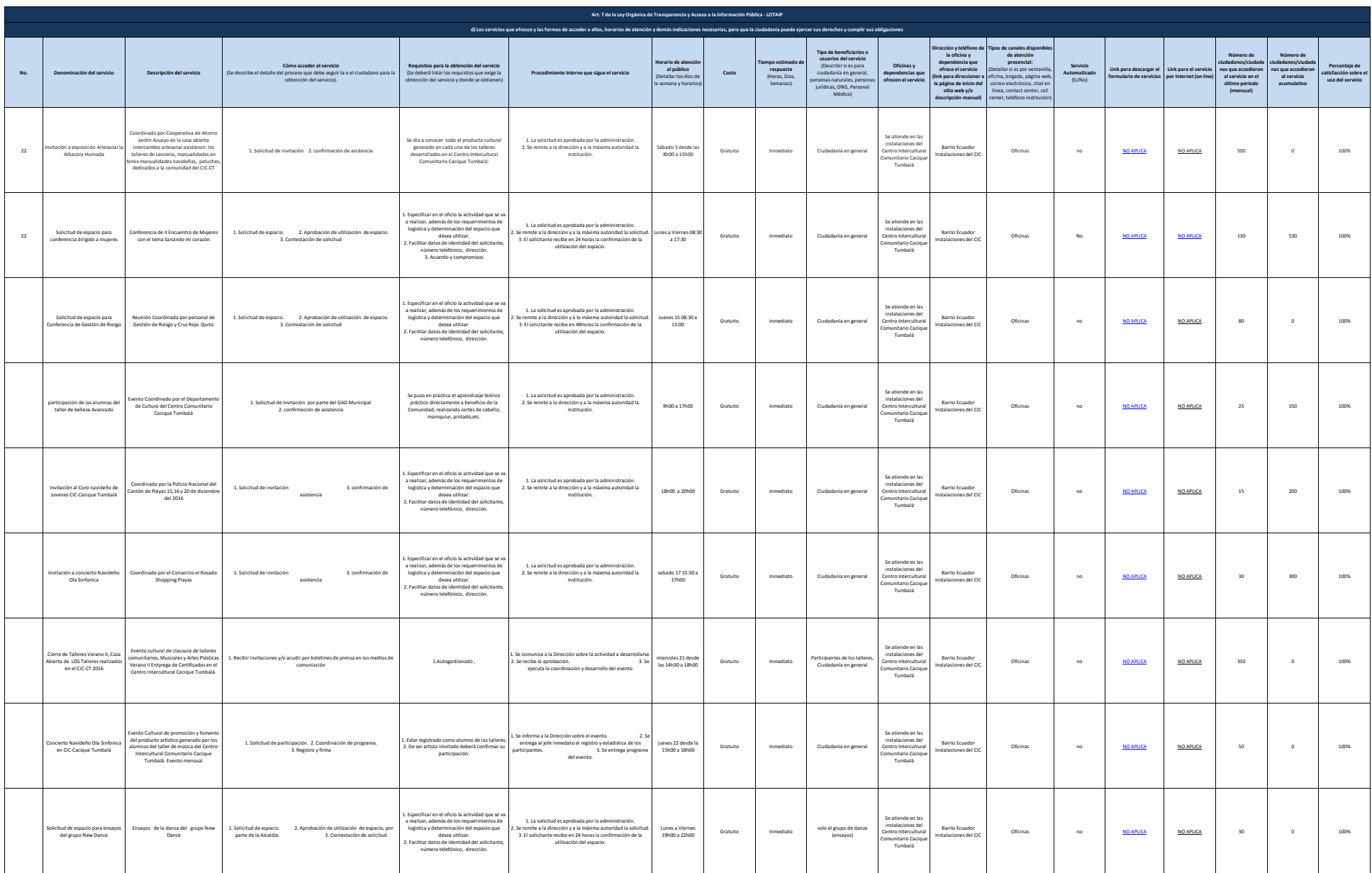

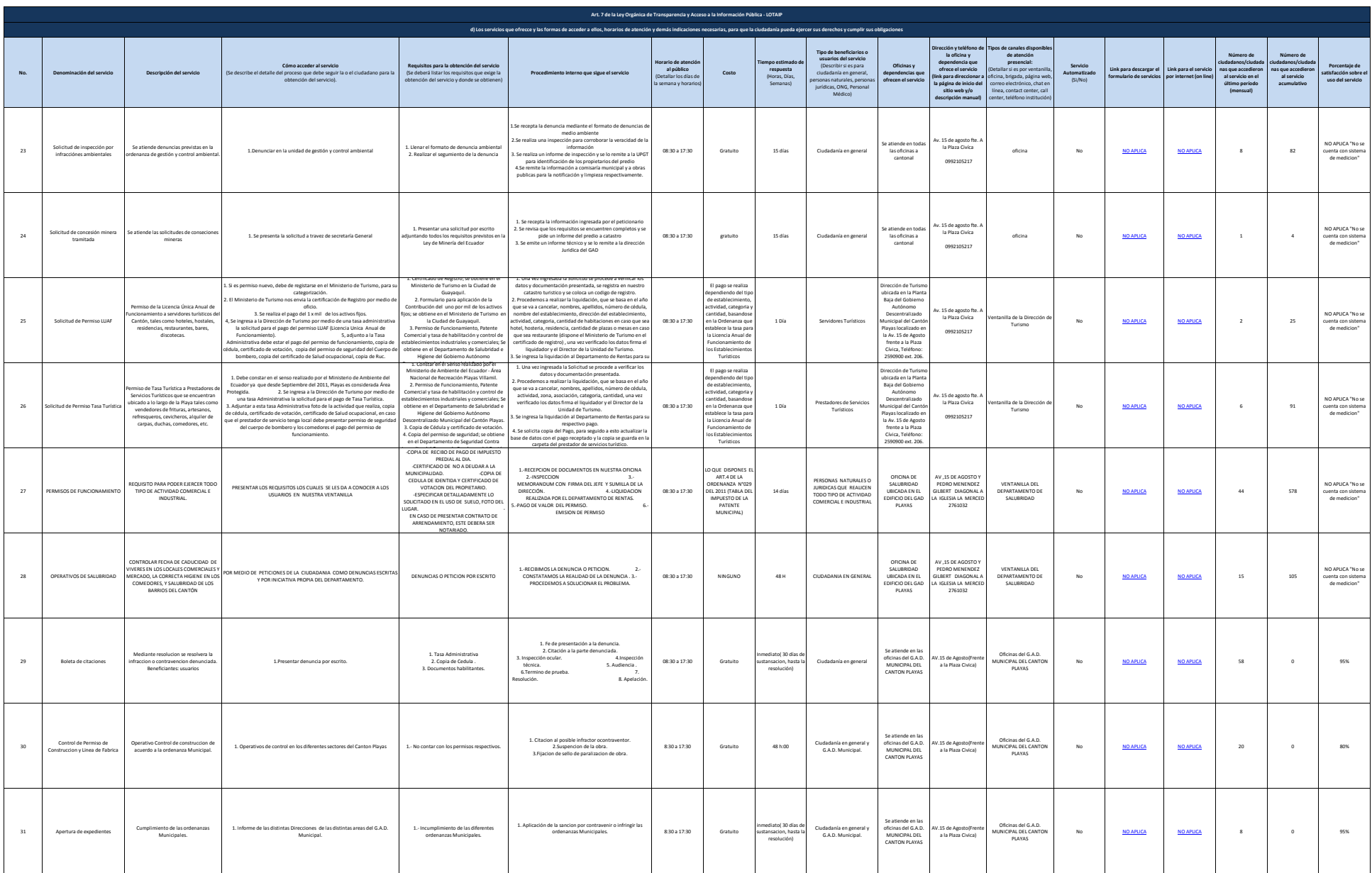

 $\frac{1}{2}$ 

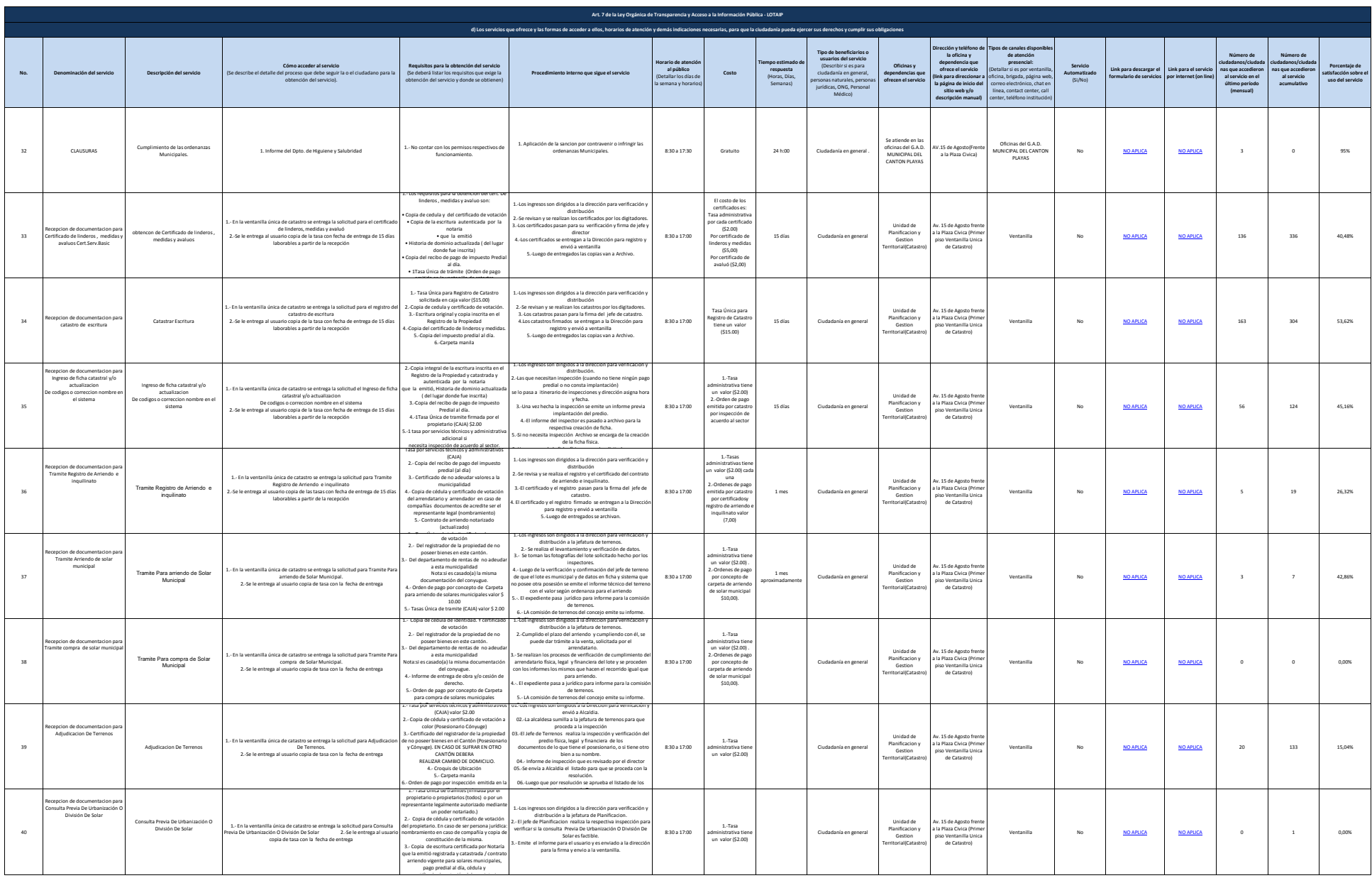

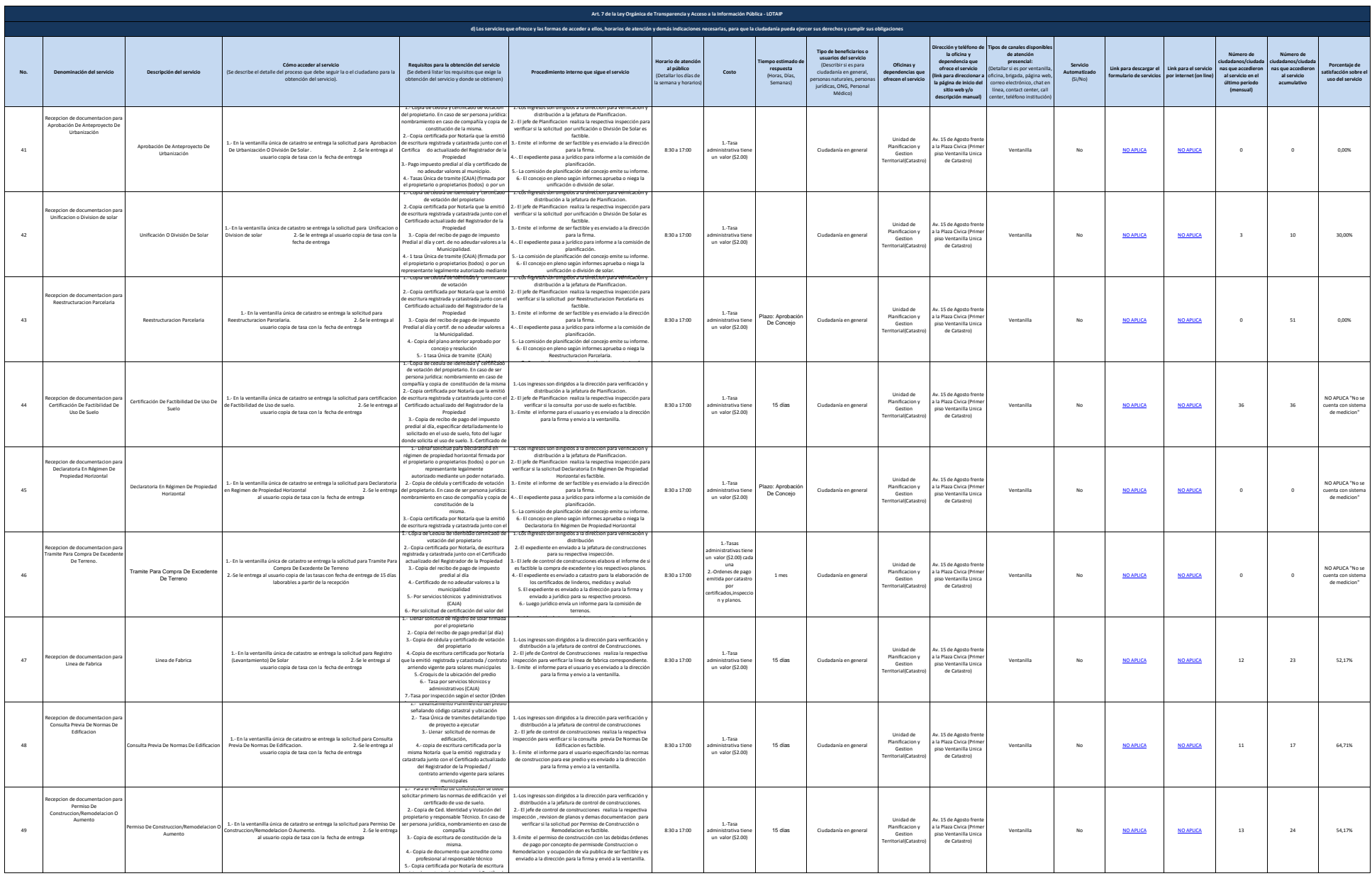

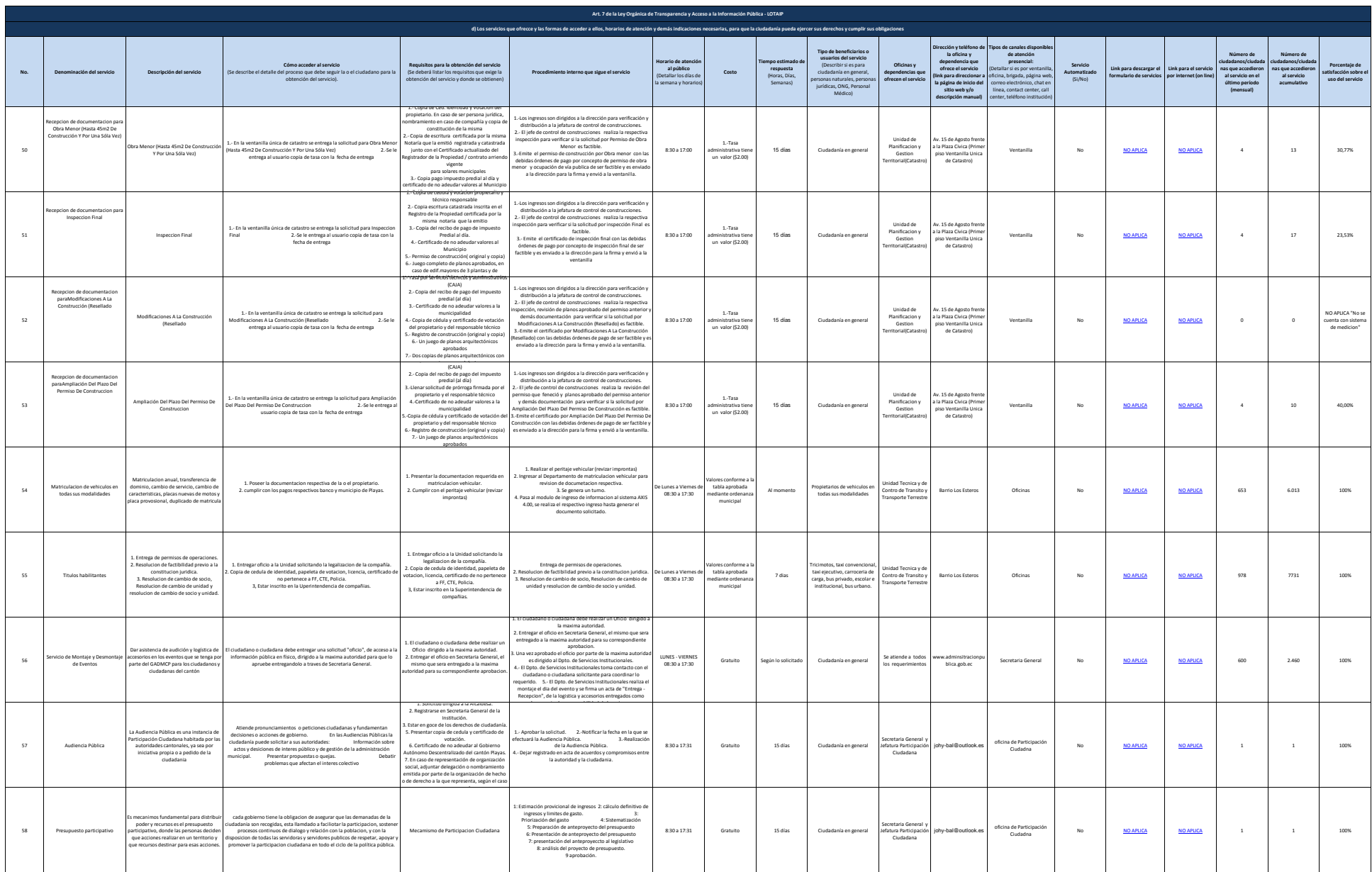

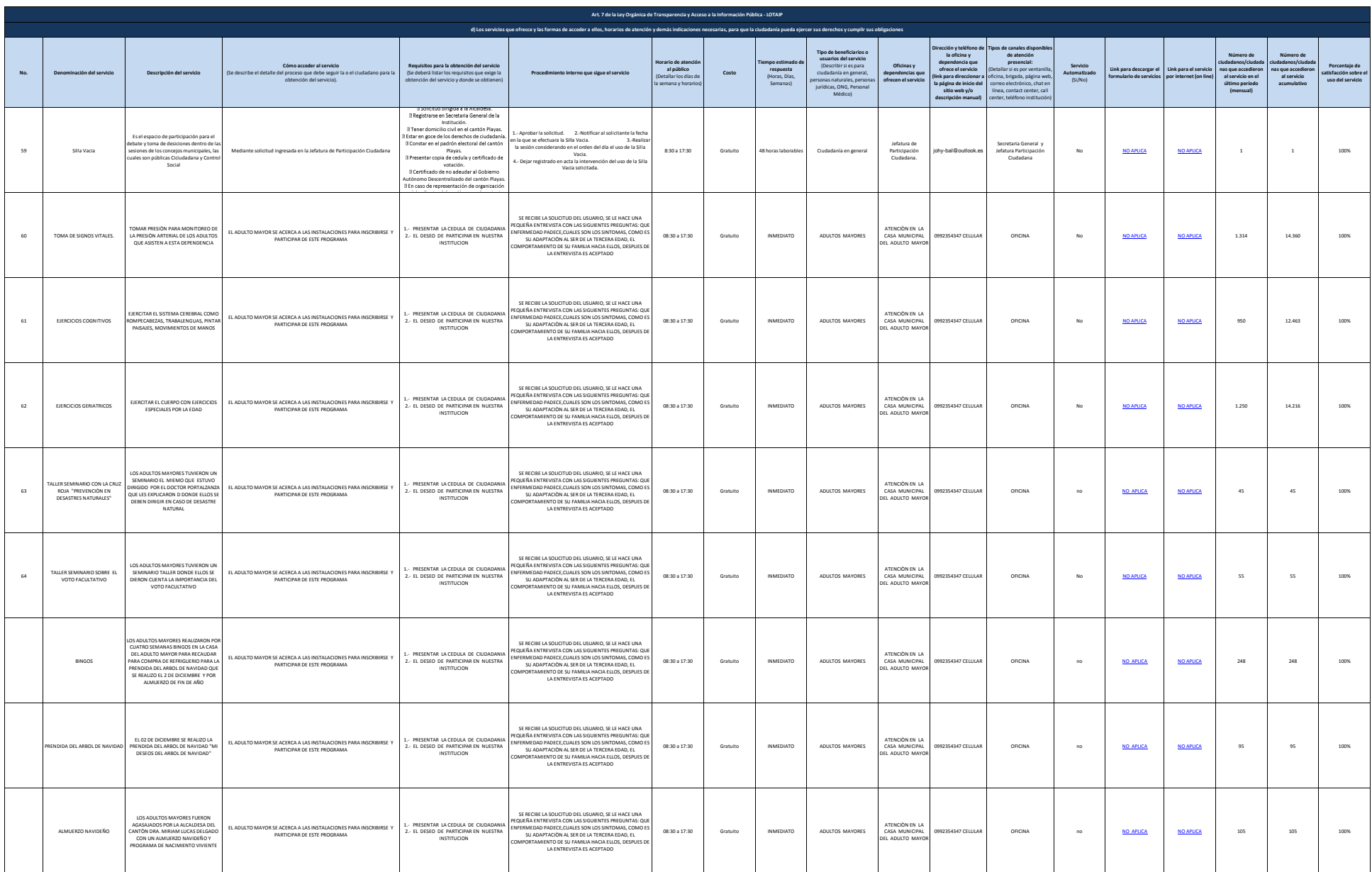

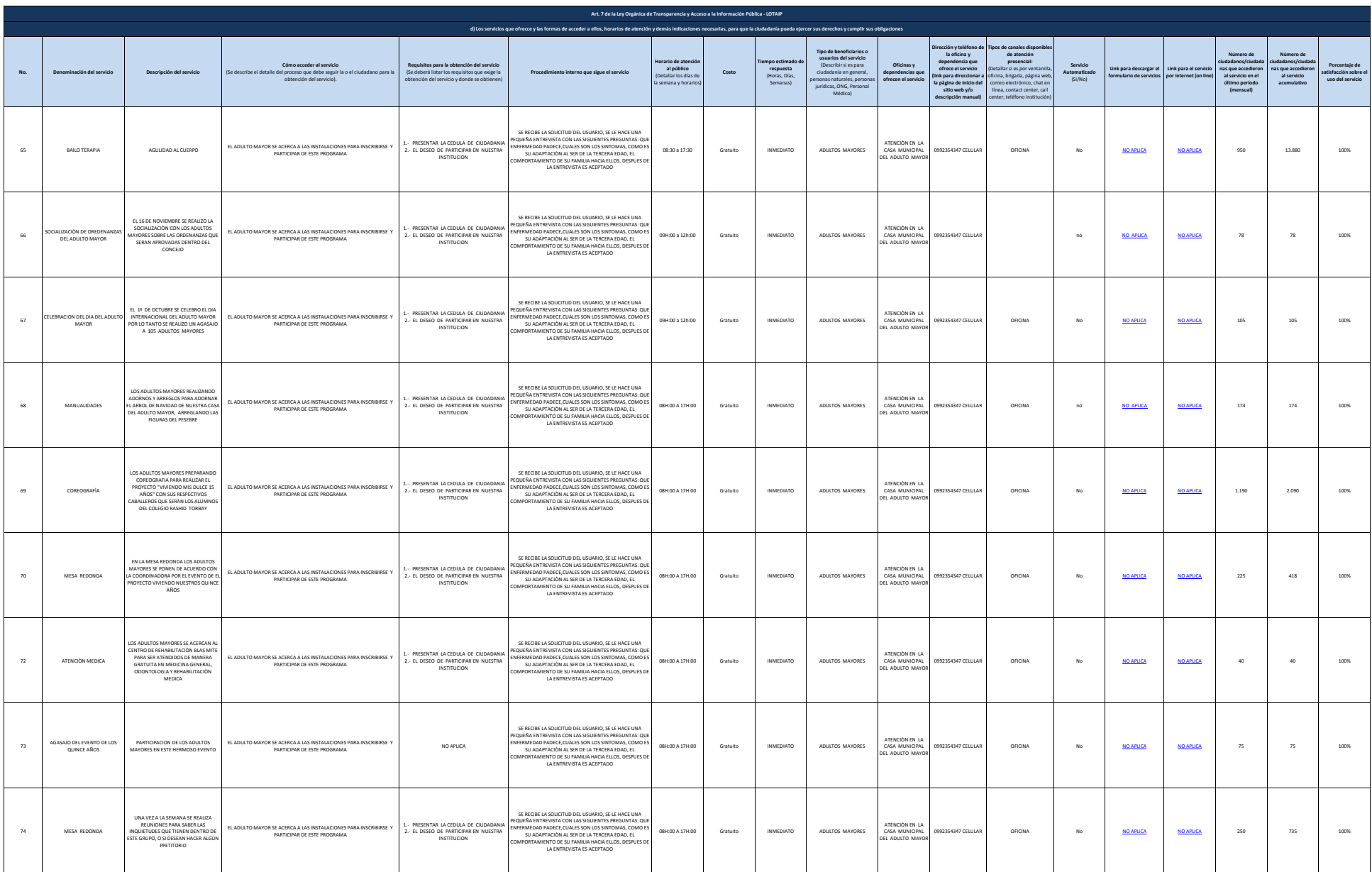

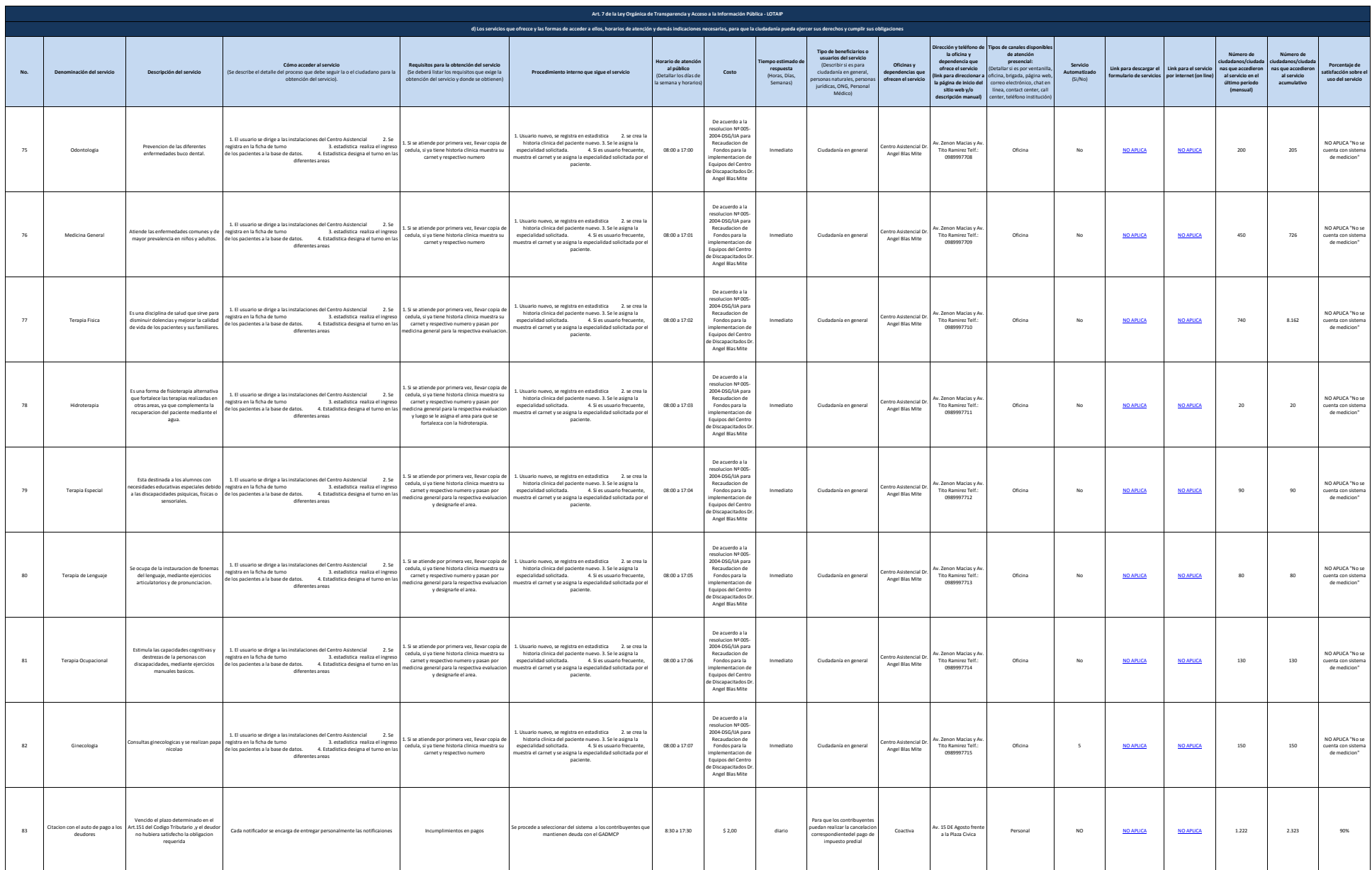

.<br>10 de 1

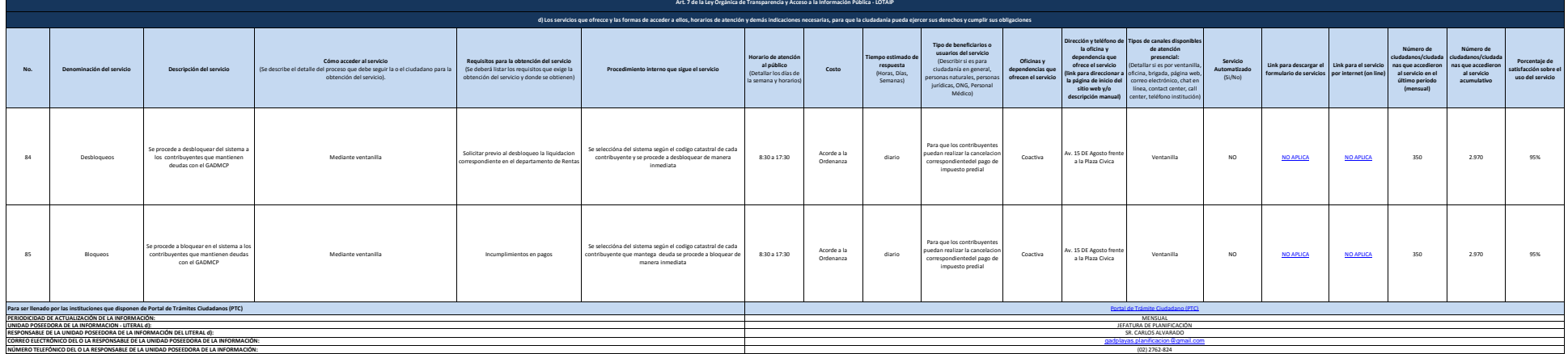

11 de 11 Gobierno Autónomo Descentralizado Municipal del Cantón Playas Literal d) Servicios Diciembre 2016

**BREAD**